# wild FOREST 4 !SledgeHammer G9 Female Gen ©MIKE1954 2023

## Thank you for purchasing wild FOREST 4 SH\_G9FemGen! Look for more exciting sets coming soon to Renderotica.com!

Hair prop for !SledgeHammer G9 Female Gen that follows applied morphs.

Opacity maps can be edited in any picture editor - all shapes are possible. The opacity Maps can be found here:

…\Runtime\Textures\MIKE1954\Genital Hair for SH\_G9FemGen

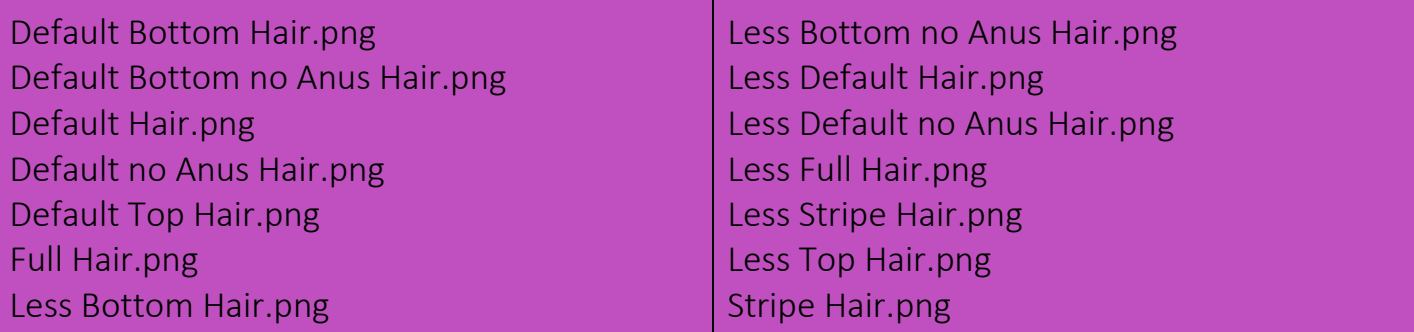

The product contains 25 morphs:

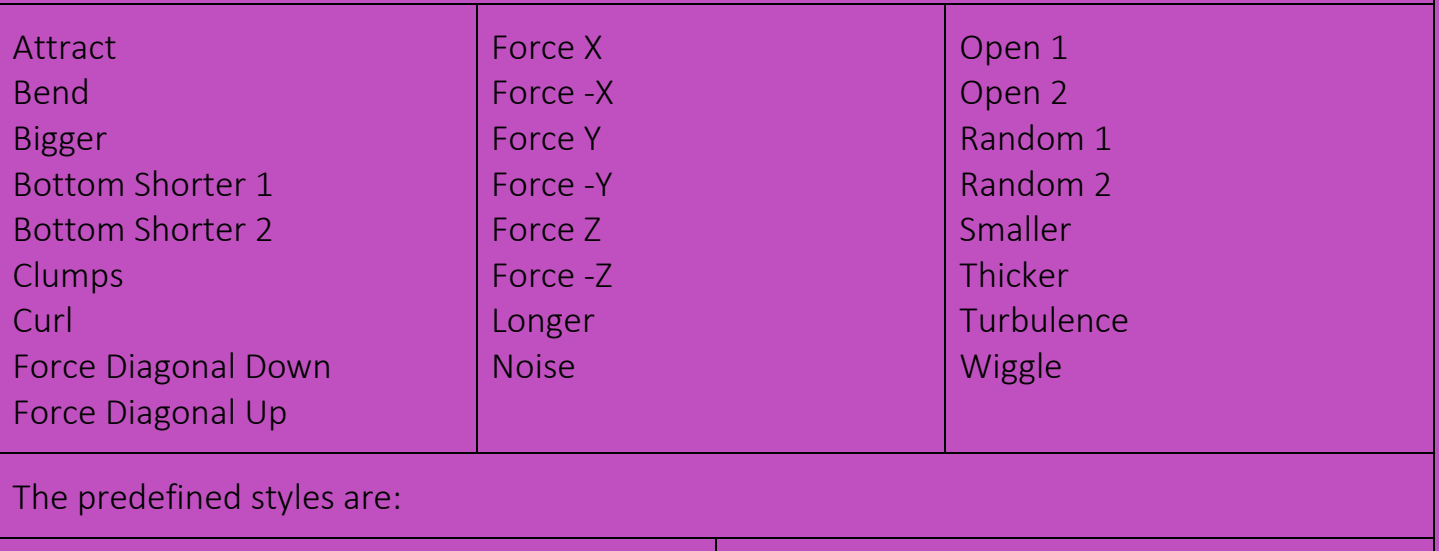

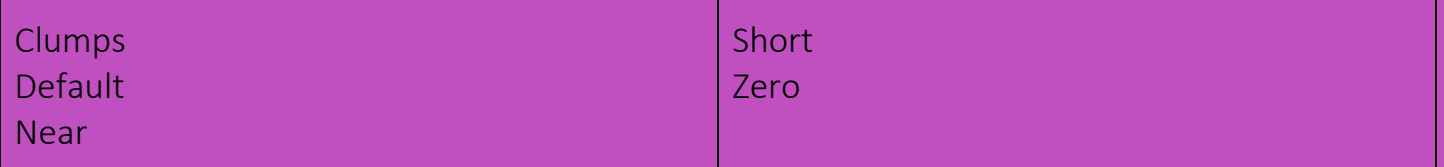

Needed:

Daz Studio 4.21 + Genesis9 Female + !SledgeHammer G9 Female Gen

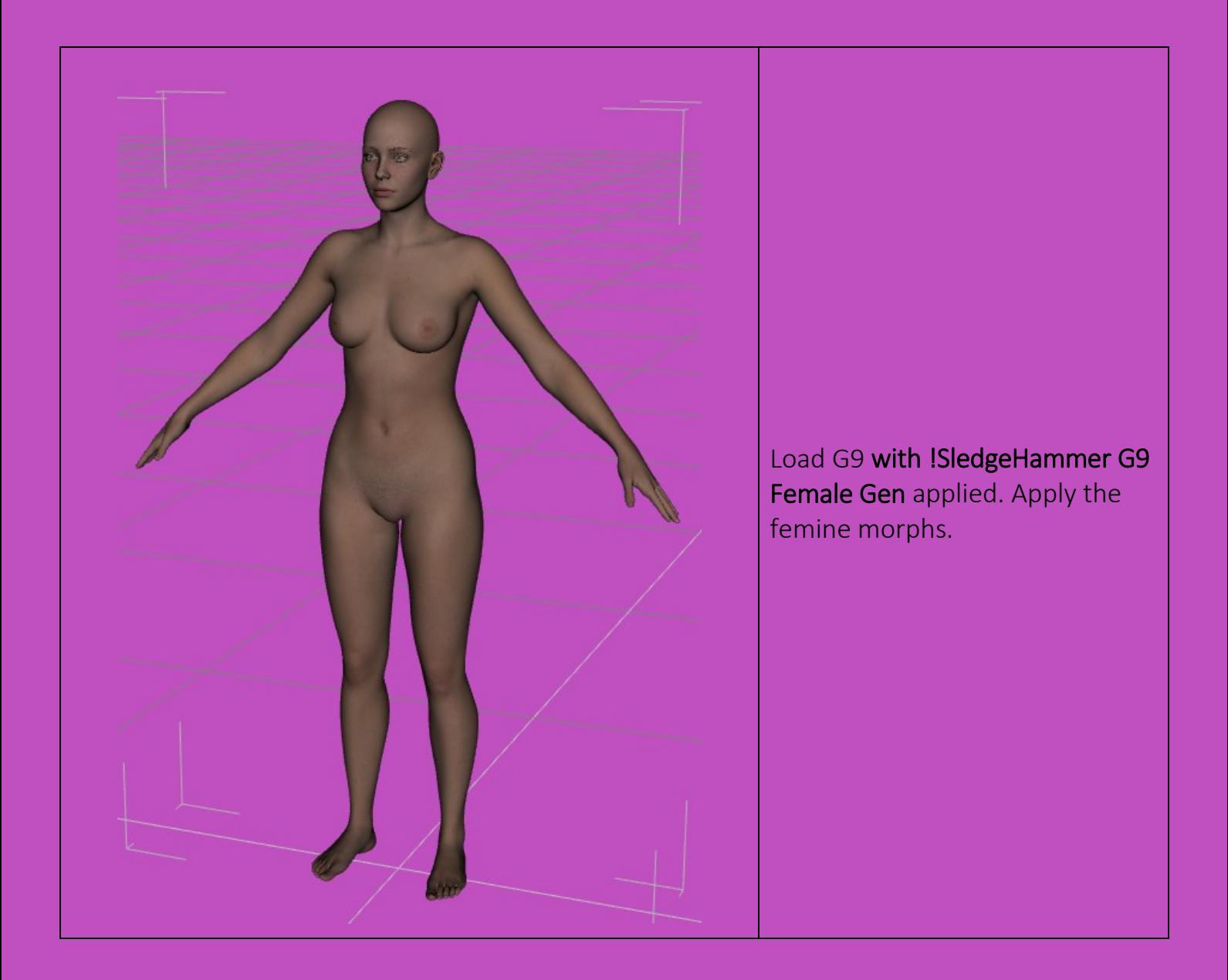

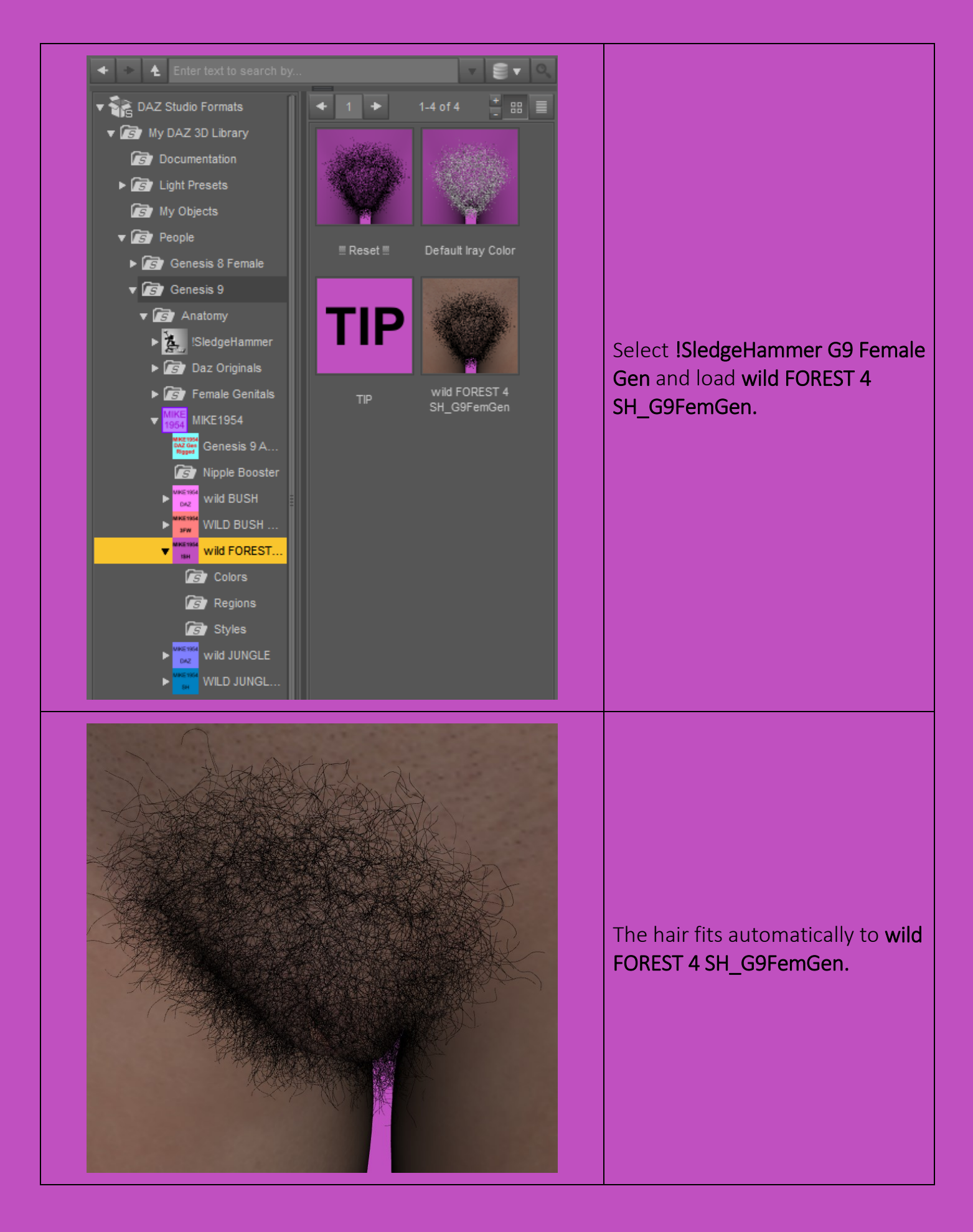

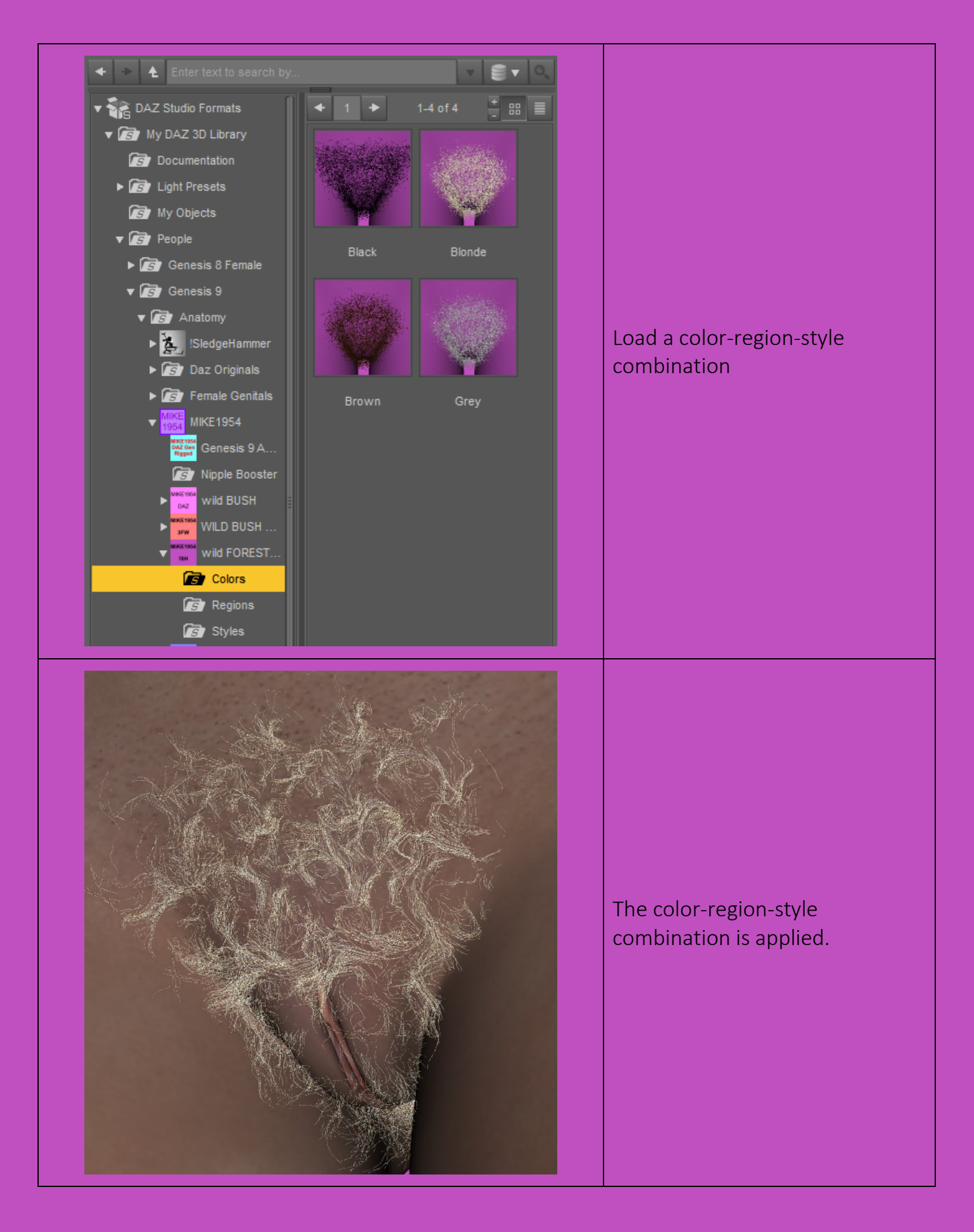

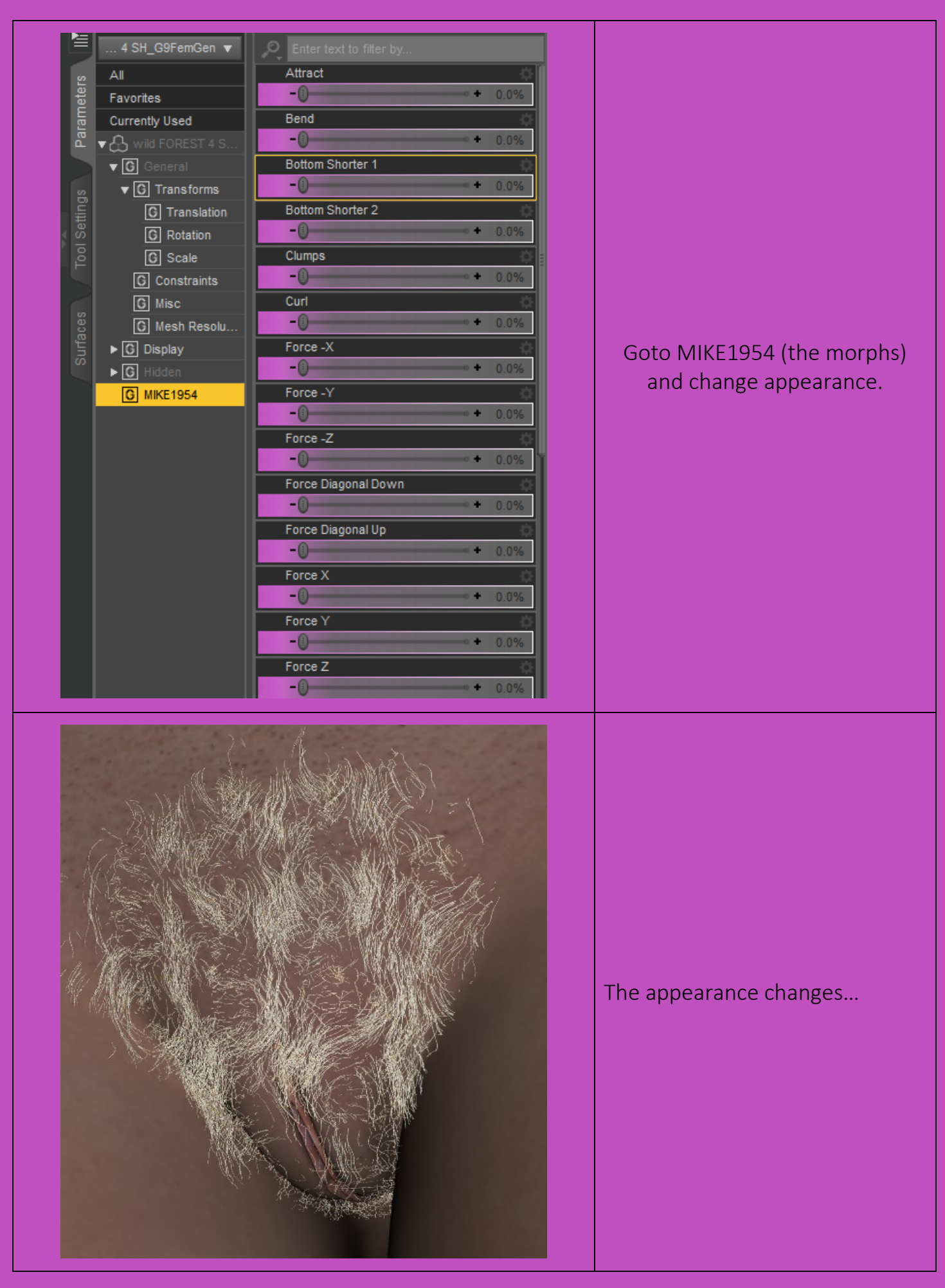

Deformation of single hairs may be compensated in using

- Tool Settings: Geometry editor
- Select the affected hair
- Repeat Ctrl+ to select the whole hair
- Mouse Right Click
- Geometry Assignment
- Assign to Surface
- Choose Hidden
- Surface Wild FOREST 4 SH\_G9FemGen Hidden
- Set opacity to zero
- Tools: Universal

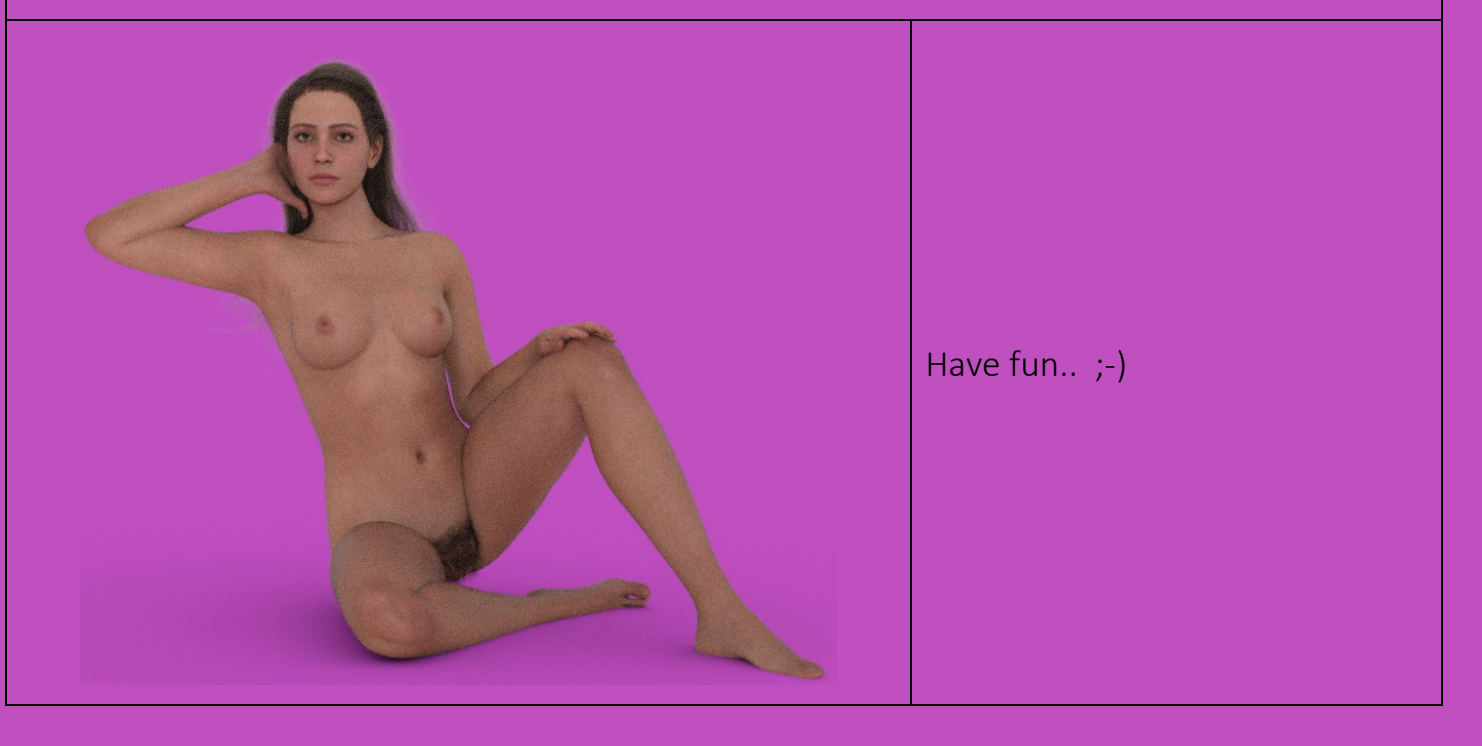